**Autodesk AutoCAD For Windows**

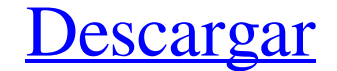

## **AutoCAD Descarga gratis [Mac/Win]**

El éxito de AutoCAD se debe, en gran parte, a su capacidad para hacer que las tareas complejas de dibujo y diseño sean intuitivas y sencillas. El software fue diseñado para que lo use cualquier persona: el propietario de u igue siendo uno de los tipos más comunes de aplicaciones de software CAD utilizadas por diseñadores e ingenieros de todo el mundo. El siguiente tutorial de AutoCAD recorre los pasos más importantes involucrados en la creac cualquier escritorio de Windows, abra el menú Inicio y busque AutoCAD. 2. AutoCAD: comience su prueba gratuita Cuando se instala la aplicación, se mostrará en la pantalla un modelo 3D de la oficina. Haga clic en la flecha forma predeterminada, se selecciona el tipo Estructura alámbrica y se le pedirá que seleccione un nombre de dibujo y especifique la escala. 4. Elija un nombre de dibujo, que será el nombre del archivo .dwg que se creará. D pequeñas sobre el cuadro de texto Escala de dibujo. Haga clic en Aceptar para crear el dibujo y seleccione el menú Archivo en la parte superior de la pantalla para abrir el cuadro de diálogo de propiedades del dibujo. 5. E Propiedades para elegir una carpeta para guardar el archivo.dwg. Además, puede mover, copiar y cambiar el nombre del archivo como mejor le parezca. 6. Elija una representación esquemática La opción Representación esquemáti

## **AutoCAD Incluye clave de producto Gratis [Win/Mac] [2022]**

Gestión de datos AcSnap es un sistema de administración de datos que administración de datos que administración de datos en el dibujo, incluidos atributos como dimensiones, secciones transversales, notas y dimensiones del línea de dimensión, polilínea a mano alzada, sistemas de coordenadas rectangulares y polares. Texto M: el texto M permite insertar texto en el dibujo. Modelado de información de construcción (BIM): implica el modelado de i construcción herramientas de visualización 3D Impresión 10 D Impresión 10 Proposito especial Encuadre y bloqueo: permite la creación de marcos, el bloqueo de grupos de elementos entre sí (imanes) y la deformación del marco dibujos de AutoCAD Fusion 360: una aplicación CAD 3D gratuita de código abierto NX: un producto diseñado por Intergraph BIM y otros AutoCAD admite el uso de Modelado de información necesaria para la construcción y la insta e ingeniería, desarrollado por la Alianza Internacional para la Interoperabilidad en la Construcción (IAIC). AutoCAD también admite BIM y es uno de los primeros sistemas CAD en admitirlo. Actualización de software El softw automática; sin embargo, tiene opciones para descargar actualizaciones de software automáticamente, buscar actualizaciones automáticamente e iniciar un proceso de actualización automáticamente. La función "Buscar nuevas ve AutoCAD en la computadora actual e iniciará el proceso de actualización cuando haya una nueva versión disponible. Además de estas dos funciones, AutoCAD tiene un elemento de menú Opciones/Avanzado/Actualización y mantenimi

#### **AutoCAD**

Inserte su llave e instale. Vaya al centro de control y luego acceda a las opciones, y luego vaya al "menú x" -> "clases" -> "editar" -> "abrir" Crear un nuevo documento. Establezca el tipo de cuadrícula en lineal eligiend Diría que no puede, los valores de las constantes no están disponibles en tiempo de ejecución, solo en binarios precompilados. Experiencia inicial con la derivación duodenal-yeyunal-ileal asistida por laparoscopia (LA-DJI) experiencia inicial de nuestro centro en LA-DJI. Realizamos una cohorte prospectiva de 18 procedimientos LA-DJI de 2012 a 2016. Todos los pacientes se sometieron a un procedimiento bariátrico con LA-DJI. Los datos preopera estancia postoperatoria fue de 6 días. La mediana de pérdida de exceso de peso a los 3 años fue del 50% (RIC 29-69%). Dos pacientes experimentaron un evento adverso grave durante la estancia en el hospital. Dos pacientes p postoperatoria fue de 6 días (RIC 4-10). A todos los pacientes se les realizó gastroscopia para evaluación de función reservorio-anastomosis entérica a los 3, 6, 12 y 24 meses, sin presentar complicaciones significativas. seguimiento más largo para evaluar su eficacia y seguridad. Siga American Idol ¡Hola a todos! Publiqué mi video de audición a continuación. Hice una audición para American Idol el 14 de marzo, pero no escuché nada hasta ay

## **?Que hay de nuevo en AutoCAD?**

Envíe e incorpore rápidamente comentarios en sus diseños. Importe comentarios desde papel impreso o archivos PDF y agregue cambios a sus dibujos automáticamente, sin pasos de dibujo adicionales. (video: 1:15 min.) Marca de una marca de agua a su dibujo y anotarlo. Incluso puede usar el ícono Dibujar o el menú Ver para crear una marca de agua. (video: 1:52 min.) Herramienta de texto multilínea: Agregue texto de varias líneas que se a juste au o pequeños bloques de texto. (vídeo: 1:16 min.) Agregue texto de varias líneas en sus dibujos. Puede crear fácilmente texto de varias líneas que se a juste automáticamente cuando el texto sea demasiado largo. Con el format dibujos más detallados y precisos. Puede agregar una escalera o escalera completa con facilidad. Con el modelado de escaleras simplificado, puede crear rápidamente escaleras detalladas con apariencia 3D que no requieren mu modelado de escaleras simplificado, puede crear rápidamente escaleras detalladas con apariencia 3D que no requieren mucho trabajo. (video: 2:01 min.) Herramienta de selección rápida: Seleccione rápidamente más de un objeto dibujo haciendo clic en cualquier punto del dibujo.Esto le da mayor libertad para trabajar dentro del contexto del dibujo. (video: 1:48 min.) Vista protegida mejorada, dibujo protegido y edición protegida: Ahora puedes tra

# **Requisitos del sistema For AutoCAD:**

Microsoft Windows 10, 8.1, 8, 7, Vista o XP Processador Intel Core 2 Duo o AMD Athlon 64 de doble núcleo 1 GB de RAM (se recomiendan 2 GB para un buen rendimiento) 300 MB de espacio en disco duro Tarjeta gráfica compatible aceleración de hardware

<https://best-housing.nl/wp-content/uploads/2022/06/AutoCAD-91.pdf> <https://www.mymbbscollege.com/autocad-version-completa-de-keygen-gratis/> [https://stinger-live.s3.amazonaws.com/upload/files/2022/06/5IOPYXivTDwRIkeONvTI\\_29\\_fdd668941b800cb5490a4dfa931296df\\_file.pdf](https://stinger-live.s3.amazonaws.com/upload/files/2022/06/5IOPYXivTDwRIkeONvTI_29_fdd668941b800cb5490a4dfa931296df_file.pdf) <https://imoraitilaw.com/autocad-22-0-crack-clave-de-producto-completa/> <https://youtubemap.net/wp-content/uploads/2022/06/AutoCAD-42.pdf> <https://jodeyo.com/advert/autocad-crack-con-llave-gratis/> <https://www.voyavel.it/autocad-mac-win-2/> <https://healthcareconnexion.com/wp-content/uploads/2022/06/AutoCAD-26.pdf> <https://www.greatescapesdirect.com/2022/06/autodesk-autocad-vida-util-codigo-de-activacion-marzo-2022/> <https://infernobike.com/autocad-crack-descargar-2022-nuevo/> [https://gaming-walker.com/upload/files/2022/06/o3DO9tvjkJifcnXE5Kzi\\_29\\_fdd668941b800cb5490a4dfa931296df\\_file.pdf](https://gaming-walker.com/upload/files/2022/06/o3DO9tvjkJifcnXE5Kzi_29_fdd668941b800cb5490a4dfa931296df_file.pdf) <http://lacasaalta.com/?p=584> <http://bmscontractors.sg/?p=580> [http://18.138.249.74/upload/files/2022/06/X5J2QFtkNnZ6BLm17xyY\\_29\\_fdd668941b800cb5490a4dfa931296df\\_file.pdf](http://18.138.249.74/upload/files/2022/06/X5J2QFtkNnZ6BLm17xyY_29_fdd668941b800cb5490a4dfa931296df_file.pdf) <https://fystop.fi/autocad-crack-descargar-pc-windows/> [https://travelwithme.social/upload/files/2022/06/vNCQJtnK2NAWbjDGzNRx\\_29\\_fdd668941b800cb5490a4dfa931296df\\_file.pdf](https://travelwithme.social/upload/files/2022/06/vNCQJtnK2NAWbjDGzNRx_29_fdd668941b800cb5490a4dfa931296df_file.pdf) <https://iyihabergazetesi.org/wp-content/uploads/2022/06/AutoCAD-65.pdf> <http://shaeasyaccounting.com/autodesk-autocad-21-0-crack-descarga-gratis-for-pc/> <https://premierdegre.com/index.php/2022/06/30/autocad-2018-22-0-crack-torrent-completo-del-numero-de-serie-actualizado-2022/> [https://workschool.ru/upload/files/2022/06/8bCQTMQwYlNgoZ23g1rX\\_29\\_fdd668941b800cb5490a4dfa931296df\\_file.pdf](https://workschool.ru/upload/files/2022/06/8bCQTMQwYlNgoZ23g1rX_29_fdd668941b800cb5490a4dfa931296df_file.pdf)